**Outlook Reminder Взломанная версия License Key Скачать бесплатно без регистрации PC/Windows**

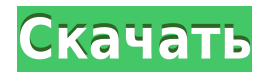

## **Outlook Reminder Crack Download PC/Windows [Updated] 2022**

- Показать элементы календаря напоминания сегодня и / или завтра - Показывать элементы календаря с напоминаниями о сегодняшнем и/или завтрашнем дне при запуске Windows. - Показать элементы календаря напоминания сегодня и / или завтра при щелчке левой кнопкой мыши на значке в трее - Если элементы календаря меняются, показывать напоминания о элементах календаря на сегодня и/или завтра. - Если элементы календаря меняются, показывать элементы календаря с напоминанием о сегодняшнем и/или завтрашнем дне при запуске Windows. - Если элементы календаря меняются, показывать элементы календаря с напоминанием о сегодняшнем и/или завтрашнем дне при щелчке левой кнопкой мыши по иконке в трее. - Если элементы календаря меняются, показывать элементы календаря с напоминанием о сегодняшнем и/или завтрашнем дне при запуске Windows. - Если элементы календаря меняются, показывать элементы календаря с напоминанием о сегодняшнем и/или завтрашнем дне при щелчке левой кнопкой мыши по иконке в трее. - Если элементы календаря меняются, показывать элементы календаря с напоминанием о сегодняшнем и/или завтрашнем дне при запуске Windows. - Если элементы календаря меняются, показывать элементы календаря с напоминанием о сегодняшнем и/или завтрашнем дне при щелчке левой кнопкой мыши по иконке в трее. - Если элементы календаря меняются, показывать элементы календаря с напоминанием о сегодняшнем и/или завтрашнем дне при запуске Windows. - Если элементы календаря меняются, показывать элементы календаря с напоминанием о сегодняшнем и/или завтрашнем дне при щелчке левой кнопкой мыши по иконке в трее. - Если элементы календаря меняются, показывать элементы календаря с напоминанием о сегодняшнем и/или завтрашнем дне при запуске Windows. - Если элементы календаря меняются, показывать элементы календаря с напоминанием о сегодняшнем и/или завтрашнем дне при щелчке левой кнопкой мыши по иконке в трее. - Если элементы календаря меняются, показывать элементы календаря с напоминанием о сегодняшнем и/или завтрашнем дне при запуске Windows. - Если элементы календаря меняются, показывать элементы календаря с напоминанием о сегодняшнем и/или завтрашнем дне при щелчке левой кнопкой мыши по иконке в трее. - Если элементы календаря меняются, показывать элементы календаря с напоминанием о сегодняшнем и/или завтрашнем дне при запуске Windows. - Если элементы календаря меняются, показывать элементы календаря с напоминанием о сегодняшнем и/или завтрашнем дне при щелчке левой кнопкой мыши по иконке в трее. - Если элементы календаря меняются, показывать элементы календаря с напоминанием о сегодняшнем и/или завтрашнем дне при запуске Windows. - Если элементы календаря меняются, показывать элементы календаря с напоминанием о сегодняшнем и/или завтрашнем дне при щелчке левой кнопкой мыши по иконке в трее. - Если элементы календаря меняются, показывать элементы календаря с напоминанием о сегодняшнем и/или завтрашнем дне при запуске Windows. - Показывать элементы календаря с напоминаниями о сегодняшнем и/или завтрашнем дне при запуске Windows. - Если элементы календаря меняются, показывать элементы календаря с напоминанием о сегодняшнем и/или завтрашнем дне при запуске Windows. - Если элементы календаря меняются, показывать элементы календаря с напоминаниями о сегодняшнем и/или завтрашнем дне в

#### **Outlook Reminder**

Напоминание Outlook — это небольшой инструмент, который показывает элементы календаря Outlook на сегодня и/или завтра в виде всплывающей подсказки при запуске Windows. При щелчке левой кнопкой мыши по иконке в трее и при изменении элементов календаря. Используйте правую кнопку мыши на значке в трее, чтобы изменить настройки. Если вы используете Outlook как комбинацию онлайнового и автономного календаря, вам нужно напоминание Outlook для обоих. Если вы используете Outlook только в качестве онлайнкалендаря, вам не нужно напоминание Outlook. Это приложение имеет некоторые функции, недоступные в вашем Outlook в трее: - Показать время встречи в календаре - Показать дату встречи в календаре - Отображать имя человека, когда вы отправляете сообщение электронной почты или факс - Отображение имени офиса человека, отправившего электронное письмо - Показать имя человека, отправившего факс - Отображение темы электронного письма или факса - Отображать название беседы, когда вы получаете приглашение на встречу - Показать тему приглашения на встречу - Отображение названия встречи в календаре - Отображение количества минут встречи до или после встречи - Показать количество свободных комнат на встрече - Показать комнату, в которой нужно принять встречу - Показать тему списка конференц-залов - Показать тему встречи, когда у вас две или более встреч в один день - Показать тему встречи, когда у вас три или более встреч в один день - Показать тему приглашения на встречу, когда вы принимаете приглашение на встречу - Показать тему приглашения, когда вы отклоняете приглашение - Показать тему приглашения, когда вы отклоняете приглашение - Показать тему приглашения, когда вы принимаете приглашение, но отклоняете время - Показать тему приглашения, когда вы принимаете приглашение, но отказываетесь от места - Показать тему приглашения, когда вы отклоняете приглашение на встречу - Показать тему приглашения, когда вы принимаете приглашение на встречу - Показать тему приглашения, когда вы отклоняете приглашение на встречу и одновременно приглашаете на встречу. - Показать тему приглашения, когда вы отклоняете приглашение на встречу и одновременно приглашаете на встречу. - Показать тему приглашения, когда вы отклоняете приглашение на встречу и одновременно приглашаете на встречу. - Показать 1eaed4ebc0

# **Outlook Reminder [32|64bit]**

Все элементы календаря отображаются в Outlook и сортируются по встречам. Заставить пользователей выбирать правильный тип файла для отправленных файлов Я отправляю ввод формы, который содержит файл. Когда сценарий обновляет базу данных, он загружает файл в новый каталог (общесистемный каталог загрузки в Windows). Итак, в конце процесса обновления формы файл находится в следующем месте:

C:\Users\имя пользователя\Documents\eaa\имя файла.csv И расширение загружаемого файла .csv. Как заставить пользователя выбрать правильный тип файла, прежде чем он нажмет «Отправить». Нужно ли мне добавлять функцию javascript, которая дает мне расширение, а затем определяет, правильно это или нет? Если я это сделаю, файл останется в этом месте, и он всегда будет там. Хочу ли я этого? Есть ли лучший способ сделать это? А: Вы можете попробовать это: функция file validate() {  $$file path = $ FILES["file upload"]["tmp name"]$ ; если (получить размер изображения (\$ file path)) {  $$file extension = substr(strchr($file path, ".").1);$ если(\$file extension=="jpg" || \$file extension=="jpeg" || \$file extension=="png") { // найдено расширение файла } } вернуть ложь; } Комплексное лечение немелкоклеточного рака бронхов. Группа из 52 пациентов с немелкоклеточным раком бронхов была ретроспективно оценена в отношении целесообразности неоадъювантного лечения комбинированной химиотерапией, состоящей из цисплатина и 5-ФУ, в течение трех циклов до операции. На основании полученных результатов было проведено сравнение со случаями лечения только хирургическим вмешательством или сопутствующей химиолучевой терапией. Пятилетняя выживаемость больных, перенесших только операцию, составила 43,6%, неоадъювантная химиотерапия - 25,3%. При сравнении 5-летней выживаемости по каждому клиникопатологическому фактору

## **What's New In?**

- Показать, если нет встреч, - Показать, если только одна встреча (сегодня и/или завтра) -Показать, если несколько элементов (сегодня и завтра), - Увеличение до сегодняшних встреч (минимальное увеличение), - Добавить другие детали, такие как дата, текст или изображение, -Добавить пользовательский текст сведений, - Показать или скрыть всплывающую подсказку на всех или некоторых окнах (трей, кнопка «Пуск» и системные кнопки). - Показать или скрыть воздушный шар на трее, только если нет открытого окна. - Показать или скрыть всплывающее окно на кнопке запуска или системных кнопках, только если нет открытого окна. - Показать или скрыть всплывающую подсказку на кнопке запуска, только если нет открытого окна. -Задержка в секундах между нажатием на значок в трее и отображением всплывающей подсказки. - Это также исправляет ошибку, из-за которой воздушный шар не отображался, если в выбранный день нет предмета. Инструменты BI с открытым исходным кодом Pentaho Описание напоминания Outlook: - Если несколько пунктов (сегодня и завтра), - Показывать сегодняшние и завтрашние встречи (минимальное масштабирование и/или события календаря) в левой части всплывающей подсказки, - Увеличение до сегодняшних встреч (минимальное увеличение), - Добавить другие детали, такие как дата, текст или изображение, - Добавить пользовательский текст сведений, - Показать или скрыть всплывающую подсказку на всех или

некоторых окнах (трей, кнопка «Пуск» и системные кнопки). - Показать или скрыть воздушный шар на трее, только если нет открытого окна. - Показать или скрыть всплывающее окно на кнопке запуска или системных кнопках, только если нет открытого окна. - Показать или скрыть всплывающую подсказку на кнопке запуска, только если нет открытого окна. - Задержка в секундах между нажатием на значок в трее и отображением всплывающей подсказки. Средство управления дефрагментацией Описание напоминания Outlook: - Показать или скрыть всплывающую подсказку в Windows или только в трее, - Показать или скрыть воздушный шар на трее, только если нет открытого окна, - Задержка в секундах между нажатием на значок в трее и отображением всплывающей подсказки. - Показать или скрыть всплывающую подсказку на кнопке запуска, только если нет открытого окна. - Показывать или скрывать всплывающие подсказки на системных кнопках только при отсутствии открытого окна. Пожалуйста, оцените мой инструмент и добавьте свои комментарии, если вы его используете (или если вы знаете кого-то, кто им пользуется). Дайте кредиты, если вы используете мой инструмент или вам нравится. Оцените инструмент, если вы считаете, что он более полезен, чем другие инструменты, доступные сегодня. Поставьте оценку до 4, если вы считаете, что это более полезно, чем другие инструменты, доступные сегодня.

## **System Requirements:**

Для игры требуется процессор Intel или AMD с тактовой частотой не менее 3,1 ГГц. Для игры требуется ПК с 1 ГБ оперативной памяти и как минимум видеокарта GeForce GTX 460 или Radeon HD 5750 с 1 ГБ видеопамяти. Для игры требуется видеокарта с поддержкой DirectX 9. Рекомендуемая видеокарта для средних и высоких настроек — NVIDIA GeForce GTX 560 или ATI Radeon HD 5850 с 1 ГБ видеопамяти. Для максимальной производительности используйте процессор Intel Core i7 или лучше или игровой